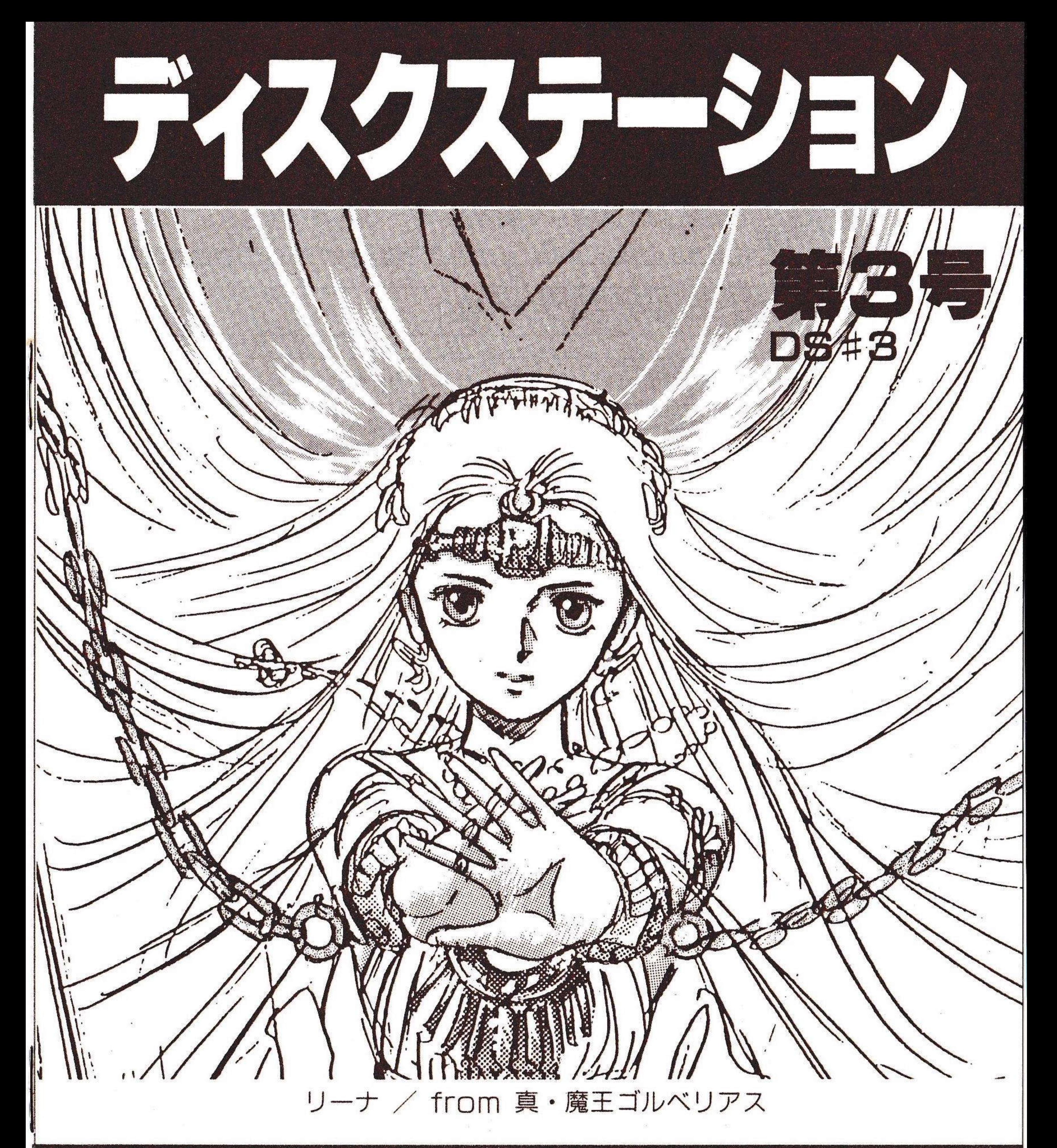

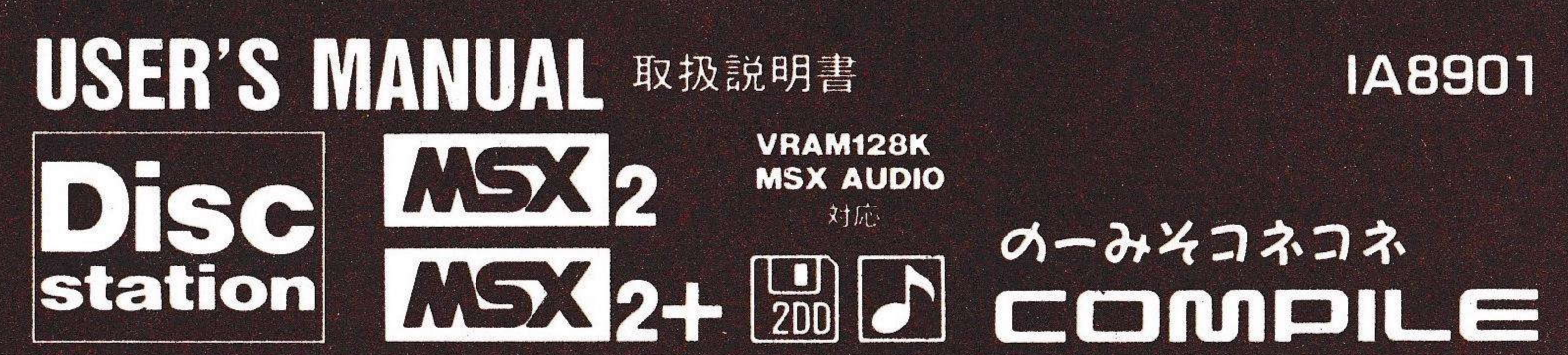

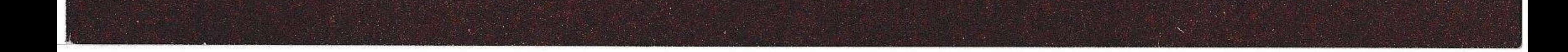

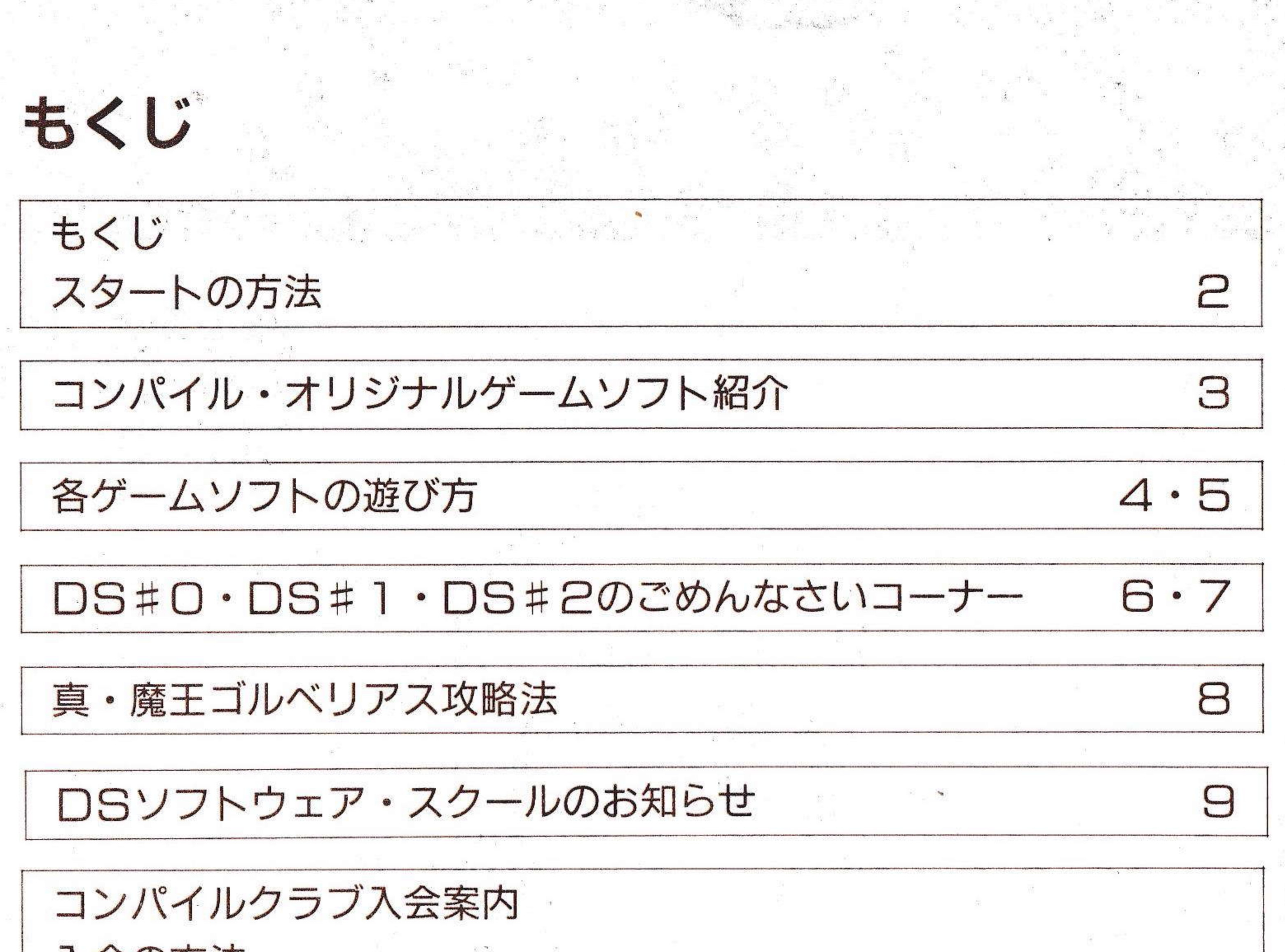

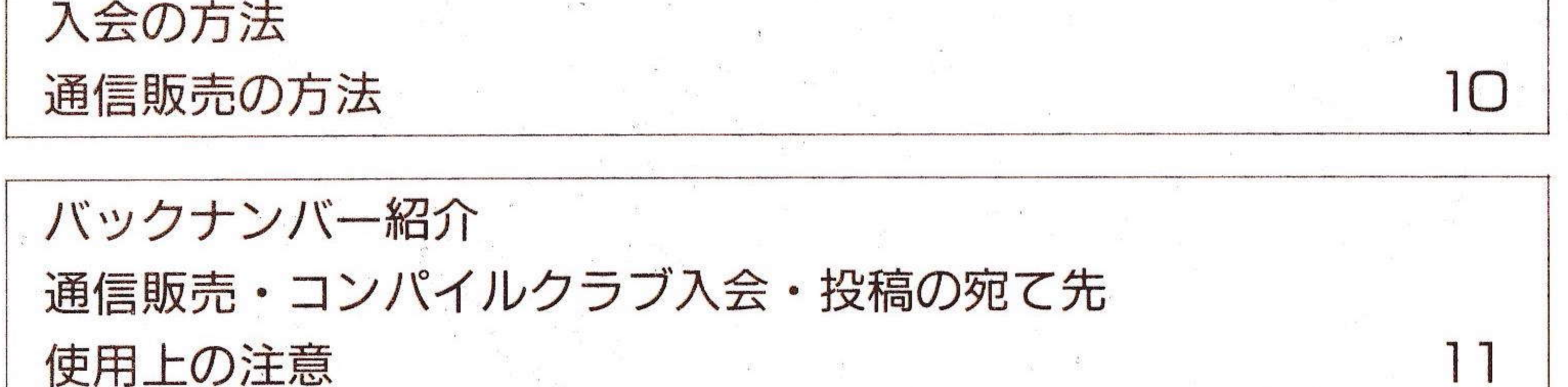

### スタートの方法

◎ディスクドライブ内蔵タイプの機種の場合

①ディスクステーションのディスケットをディスクドライブにセットする。 2MSXのスイッチをONにする。

◎ディスクドライブを内蔵していないタイプの機種の場合 ①ディスクドライブのスイッチをONにする。

2ディスクステーションのディスケットをディスクドライブにセットして、 MSXのスイッチをONにする。  $\mathsf{P}$ 

### コンパイル・オリジナルゲームソフト紹介

●ガーディック

この知的脳髄フルパワー活用シューティングに、君はどこまでついて行けるか!  $\epsilon$ ラビリンスの中で繰り広げられる戦闘シーンは、ついに112画面を越えた。 対応機種 MSX/MSX2 4.900円

#### ●魔王ゴルベリアス

元気ピンピン楽しさポコポコ、ポップでハードな大冒険。縦スクロール、横ス クロール、地上マップの3画面変幻方式を駆使した、3次 対応機種 MSX/MSX2 5,900円 PG/

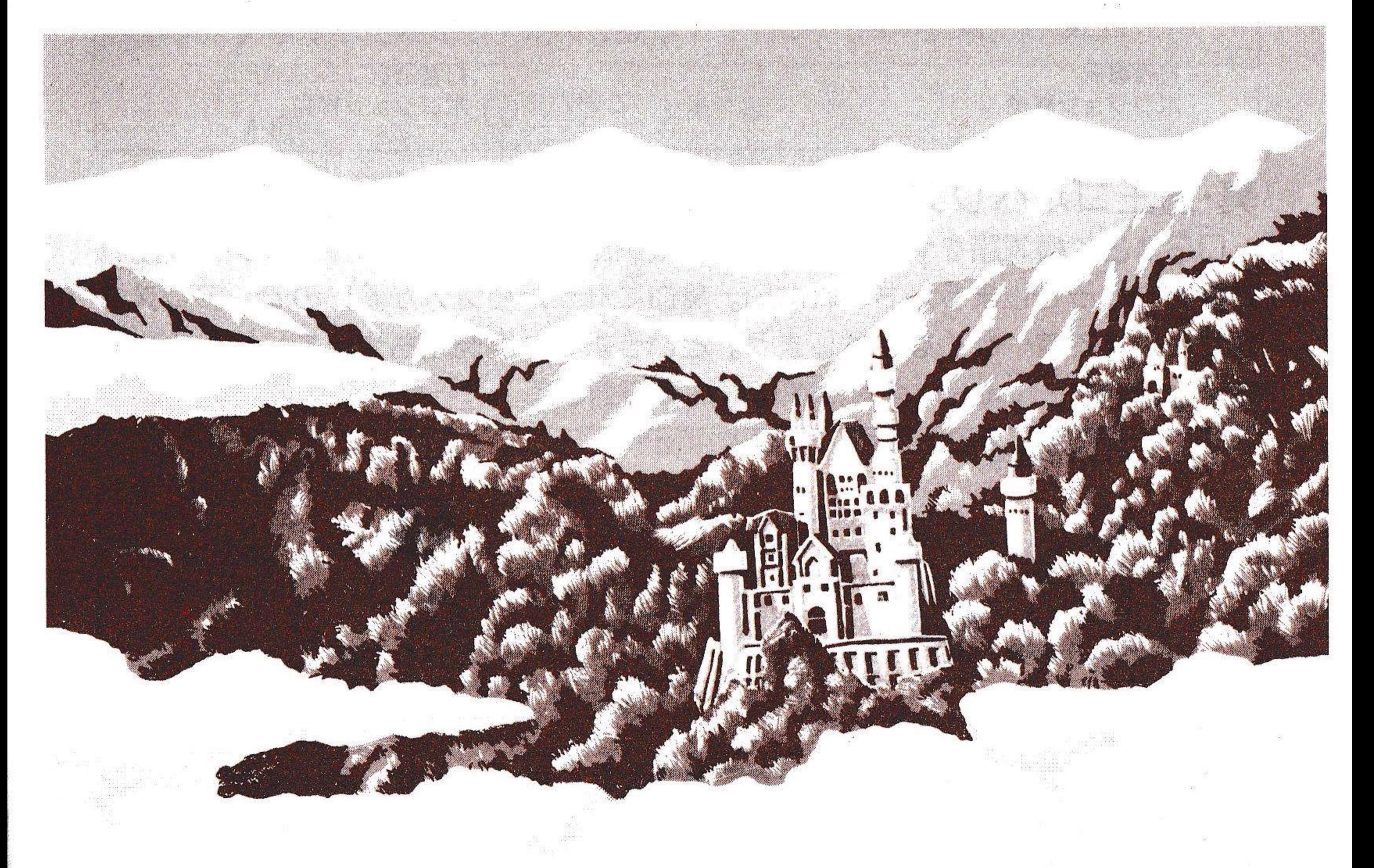

#### ●真・魔王ゴルベリアス

あの「魔王ゴルベリアス」が、更にパワーアップして帰ってきた。MSX2+ にも対応、究極の自然画で繰り広げられるオープニング・エンディングデモは、 罪な程美しすぎると評判。更にアニメ処理がほどこしてあり、まったりとして、 それでいてちっともしつこくない楽しさをひきだしてくれる。

対応機種 MSX2/MSX2+ ディスク3枚組 7.800円

# 各ゲームソフトの遊び方

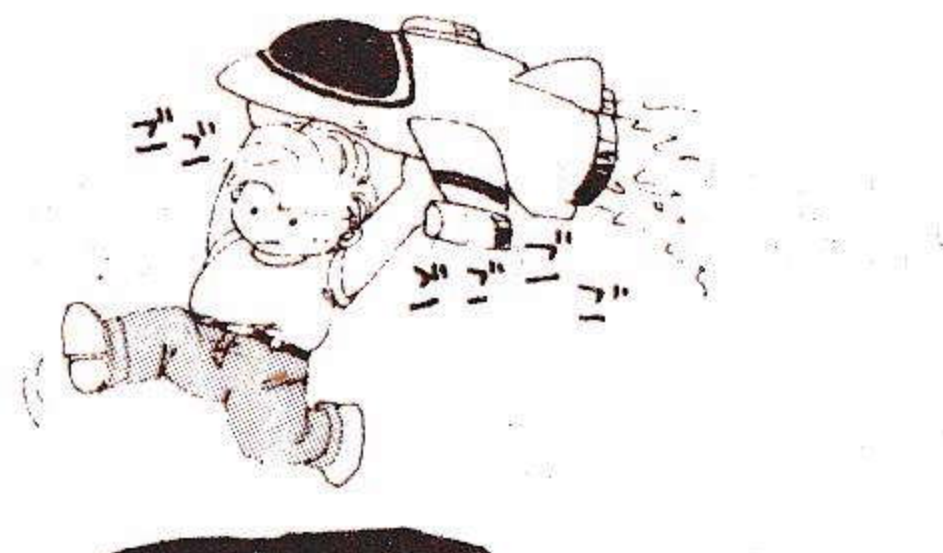

ファミリースタジアム(MSX2+専用) あのファミリースタジアムのホームラン競争がPLAYできてしまう、こんな ぜいたくな暮らしもたまにはいいかもしれない。ピッチャーの投げてくるボール を5回スイングして、3本以上ホームランをとると次の投手と対戦だっ!

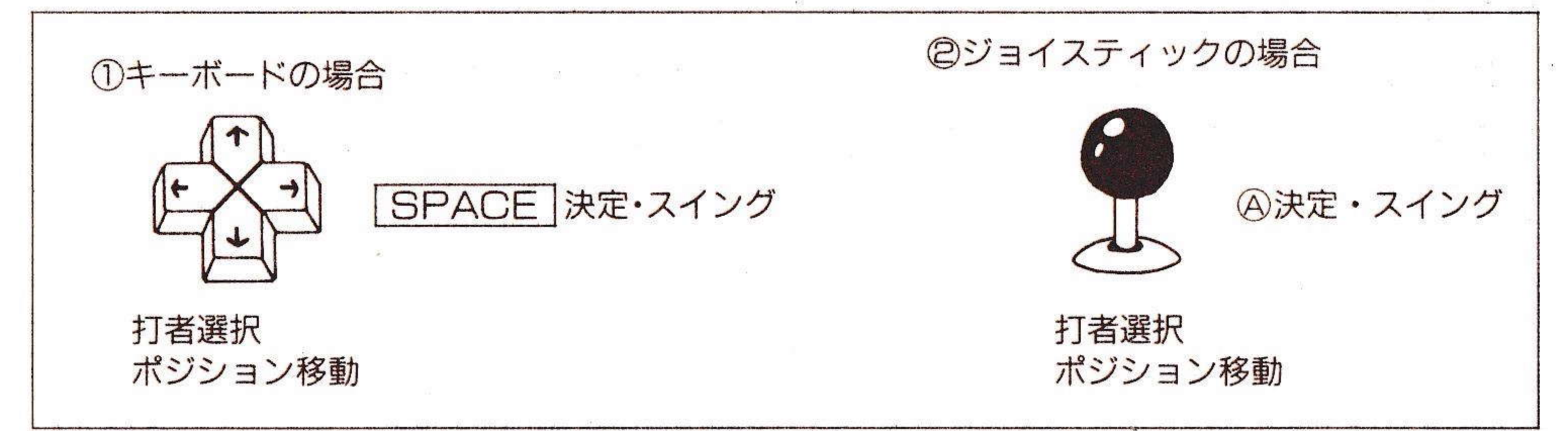

#### 真・魔王ゴルベリアス

□S#2で横洞窟をやったのだから、縦洞窟もやらないと栄養バランスが崩れ て貧血になってしまうかもしれない。貧血になったら気分が悪いので、アレスタ

やゼビウスで遊べなくなってしまう。という訳で、縦洞窟もやってしまうのであ  $3/GOGO/$ 

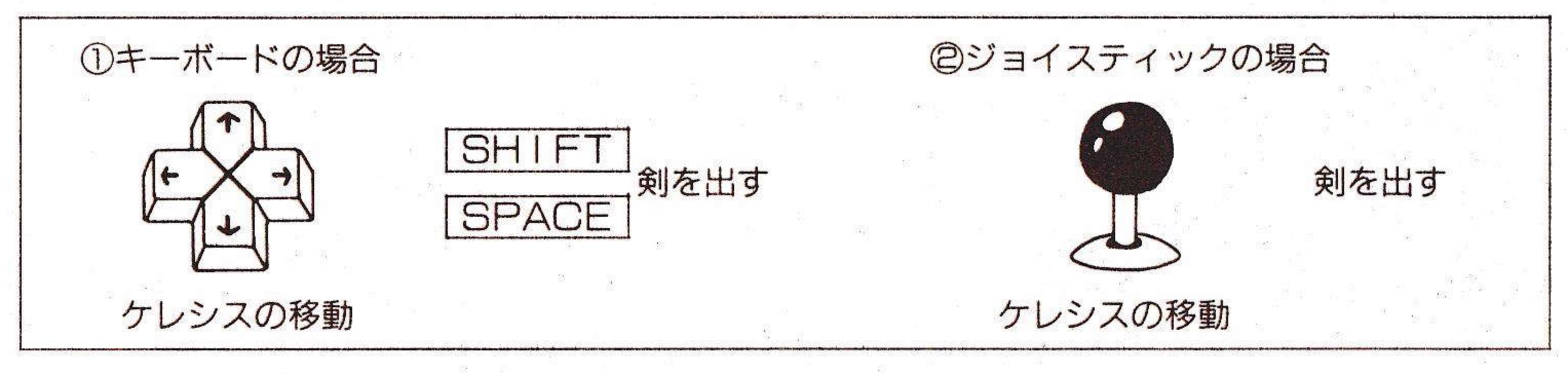

バトルワーカー サム

サムの新たなる冒険は、三吉町から始まった。敵のレーザーをよけながらパン チで攻撃、フルパワーで面クリアだっ。はたしてサムは池袋にいるボスキャラを 倒すことが出来るのか!?

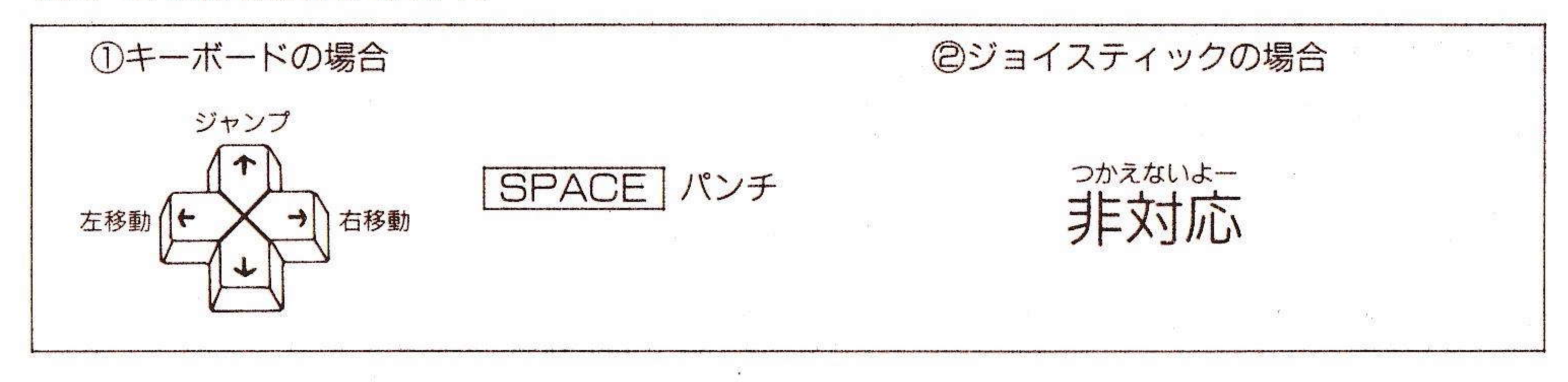

#### 小戦略

**\邦咁**<br>戦車や戦闘機でどんどか戦うシミュレーションは残虐でいやだ。そんな貴 おすすめの小戦略の戦闘方法はジャンケンポン。平和的でいいと思う。

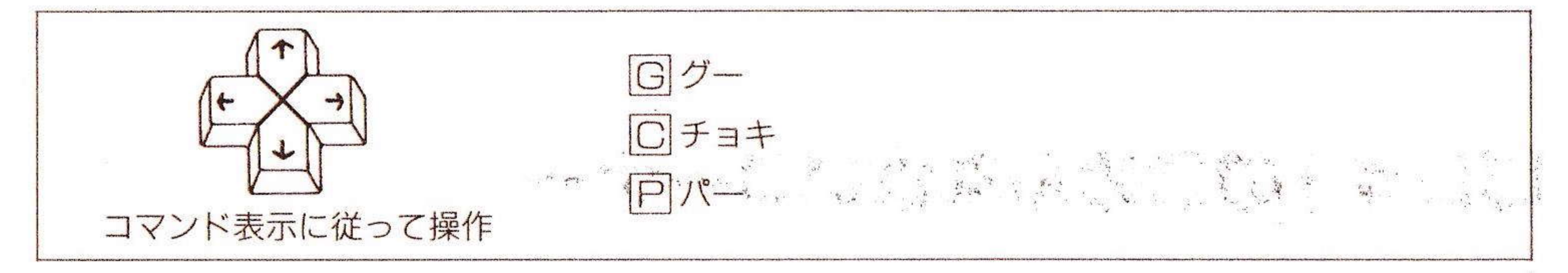

#### 麻似雀

マージャンとはルールや役の構成などが微妙に違う麻似雀は、画面中央に並ん でいる役と同じ役をつくるゲーム。麻雀よりは簡単だけど、あと1つであがりの 時にリーチをかけ忘れたり、違う役並びでチョンボにならないように。

![](_page_4_Figure_5.jpeg)

ゴジラくん \* ゴジラにおそいかかってくる敵怪獣をパンチで倒しながら進め / 岩を全て破壊 してカギを取ると、隣の面へのドアが出現するぞ。君はどのドアを選ぶ?49画面 のマトリクス迷路のどこかにいるミニラを助けだせ!

![](_page_4_Figure_7.jpeg)

うになる

5

る

#### DS#0のごめんなさいコーナー

○□S#口には、取扱説明書がついていません。

### DS#1のごめんなさいコーナー

#### **OMSX FAN**

◎ブログラムを立ち上げると、他の画面が出なくなってしまう。 プログラムがメモリーの中に残ってしまうので、一度電源を切り、 10分~15分くらい待つ。それでも動かない場合は、もう一度電源を 切る。

②ぎゅわんぶらあ自己中心派

◎画面が黄色くなって、ピーッと音が出たままになる。

機種によって作動しない場合があるので、封筒に70円切手を貼り、

DS#1-1と、住所·氏名·電話番号·機種名·症状を書いた紙 を入れて、コンパイルまでお送り下さい。正常なものと交換致しま す。

③BASICゲーム

◎MS×マガジンのゲームの操作がわからない。 MSXマガジンを買ってね。

④その他

◎文字が読みにくい。

漢字ロムを買ってね。

◎バグがたくさんある。

バグを完全にとると、開発費がかかってしまい、今の値段を維持 できなくなってしまうのです。ごめんなさい。

◎リセットしないと元に戻れないソフトが多い。

ごめんなさいごめんなさいごめんなさいごめんなさいごめんなさ いごめんなさいごめんなさいごめんなさいごめんなさいごめんなさ

6

 $\cup$ 

#### DS#2のごめんなさいコーナー

○DS#2の広告の「たくさんタクサンTAXAN」は、BASICの プログラム名じゃねーぞ。BASICゲームがたくさんあるというこ となんだ。

○MS×一FANへの抗議はお手紙でお願いします。秘

○他のソフトハウスに呼び掛けをしているのですが、けっこう手間がか かるので難しいところ。でも努力はズンドコやってます/皆さんも入 れて欲しいソフトハウスに頼んでね。健闘を祈る!

0ディスクステーションはあくまでも2ヵ月に1回ですが、増刊号はび しばし考えています。期待してろよっ。

oパグは1.980円だとたくさん住みついてしまうのだ。6.800円 だとたぶん1匹か2匹ぐらいだな。しんうん。

0えっちはがまん。

o (8)は、お願いした先生 (ソフトハウスの担当者) が急病の為やむをえ ず原稿を落とさせていただきました。

(……実は締切日に間に合わなかっただけ…しくしく。)

![](_page_6_Picture_9.jpeg)

### 真・魔王ゴルベリアス攻略法

あなたは今、複雑な人間関係で悩んではいませんか?人生には悩みなんてつき ものさ、なんてあきらめてはいけません。そんな貴方の為の「アレイド国民との 正しい交際法」、おしえます。さて、今日はケレシスさんの悩みに答えてみましょ  $\overline{2}$ 

್ ಕಾರ್ಯ ಕಾರ್ಯಕ್ರಮ ಮಾಡಿದ್ದಾರೆ. ಇದು ಸ್ಥಾಪಿ ಮಾಡಿದ್ದಾರೆ. ಇದು ಹೇಳಿದ್ದಾರೆ. ಇದು ಹೇಳಿದ್ದಾರೆ. ಇದು ಹೇಳಿದ್ದಾರೆ. ಹೇಳಿದ್ದಾರ<br>ಇದು ಹೊರಡಿ ಎಂದು ಕಾರ್ಯಕ್ರಮ ಮಾಡಿದ್ದಾರೆ. ಇದು ಅವರ ಕಾರ್ಯಕ್ರಮ ಕಾರ್ಯಕ್ರಮ ಮಾಡಿದ್ದಾರೆ. ಇದು ಹೇಳಿದ್ದಾರೆ. ಇದು ಹೊರಡಿ ಕಾರ್ಯಕ್ Q:「ミリアさんに傷を治してもらってコラ ニシダーを増やしたいのに、気分がすぐれ ないからって断わられてしまうんだ。」 A:「だめですよケレシスさん、若い女性の 家へ手ぶらで行っちゃあ。花とかプレゼ ントどか持って行ってみたら?」 Q:「そ、そんなものなのかなぁ…じゃあ、 、さっき拾ったこのブレスレット持って行 ってみようかな?トントン (とドアはた たかない。) ミリアさーん。」

![](_page_7_Picture_3.jpeg)

A:どうやらうまくいったようですね。あれ

ア「ケレシスさん、どうしたんですか?」 Q:「そこのおじいさんに、手紙を渡してく れって頼まれちゃって…早くメアを探さ… なきゃいけないってのに。」

![](_page_7_Picture_6.jpeg)

ド王国に来たばかりなんだから、良いことの1つでもして国民の信用を得な くっちゃあ。」

Q: 「しかたないなぁ…。」

A:人間信用第一·急がばまわれ、という奴ですよね。

Q:「お礼にジムにロングソードをもらったよ。おじいさんは、おばあざんの門

の鍵をくれたんだ。これからおばあさんの家へ行ってくるから※」 A:「あっ、ケレシスさーん!」…行っちゃった…。それでは今日はこの辺で終 わらせていただきます。

このインタビューに対しての質問、疑問、問い合わせは一切受け付けておりま せん。御了承願います。

![](_page_7_Picture_14.jpeg)

# ロミリフトウェアスクール作品事業

![](_page_8_Picture_1.jpeg)

入賞作品で、口Sに掲載が適切だと思われるものは、口Sに掲載されます。 また、パッケージ・ソフトとして販売される場合もあり、その場合は当 社規定の印税が支払われます。

入賞作品は、コンパイルクラブ誌上で審査委員がアドバイスを加え、紹 介します。

プログラムは、MSX2またはMSX2+で動くもので、ディスクに保存

したもの。

未発表のオリジナルプログラムであること。部分的にでも他人のものをコ

ピーしたものや二重投稿はだめ。

プログラム内容は、まったく自由です。

#### ●応募上の注意 1. ディスクシールに、①タイトル②本名/ペンネーム③年齢/学校名・ 勤務先④住所/郵便番号⑤電話番号をていねいに書いて、ディスクに 貼って下さい。 2. 実行方法・遊び方・氏名・電話番号等を記入した手紙の左肩を閉じて 同封して下さい。 3. 郵送する時は、郵送料を郵便局等で確認し、正確に切手を貼って下さい。 4. 返却はできませんので、コピー等をした上でお送り下さい。 5. 作品批評を希望される方は、返信用として、70円切手を貼った定形封 筒に住所・氏名をていねいに書いて同封して下さい。 入賞者は、㈱コンパイルと独占的使用許諾契約を締結させていただきます。 あて先  $\overline{\tau}$ 732 広島市南区大須賀町17-5

シャンボール広交1005

㈱コンパイル「口S・SS」係

![](_page_8_Picture_13.jpeg)

### コンパイルクラブ入会案内

コンパイルクラブに入会すると、2ヵ月に一度ゲーム娯楽誌「コンパ イルクラブ」が送られてくるぞ。その他会員証、秘情報誌「コンパイル クラブ地下版」など盛り沢山の特典やプレゼントが君を待ってる。 これはもう、入会するしかないよね。

## 入会の方法

年会費は1.000円。入会金は無料。入会希望者は定額小為替、また は100円以下の切手を1.000円分で、「入会宣言発動」の係まで。

#### 通信販売の方法

①一般的な方法

現金書留か定額小為替で、商品の定価+送料200円 (速達希望の人 は400円)を、君の持っているMSX2・MSX2+のメーカー名と 機種名、住所・氏名・年齢・電話番号・欲しい商品名をきれいに読みや すく書いたものと一緒に、

㈱コンパイル「通販やってやるぜ/」の係まで、サクサク送ってくれ っ/サクサク。

②ハイテクゆうパックを使う方法

あなたが欲しいと思う商品名・会社名・その他必要事項を記入して、 振り込み用紙料金を郵便局の窓口に差し出すと、もれなく、希望の商品 が一週間程で届くでしょう。

(でも、1の方法で送ってくれたら嬉しいとか思う。)

![](_page_9_Picture_12.jpeg)

### ディスクステーション バックナンバー紹介

ディスクステーション創刊準備号や第1号や第2号が、バックナンバーとして 残ってるぞ。

うっかり買いそびれた人や、近所のショップにはそんなもの売って無いんだあ あああとしくしく泣いているお子様達には、通信販売が人気のまと。 DS#0 980円 DS#1.DS#2 1.980円

## 通信販売・コンパイルクラブ入会・投稿の宛て先

広島市南区大須賀町17-5 シャンボール広交1005  $-732$ ㈱コンパイル それぞれの係りまで

![](_page_10_Picture_5.jpeg)

### 使用上の注意

- ●この製品は、MSX2・MSX2+規格のV-RAM128K・2DDディス クドライブ付きのパーソナルコンピューターで遊べます。
- ●長時間にわたってゲームをする時は、宿題が終わってからにしよう。
- ●ディスケットの中を開けても、ビスケットは入っていません。間違っても開け て食べたりするなどの、ぷーなことはしないように。
- ●当社の許可なく、このソフトの映像、音響、プログラム、印刷物等の複製およ びレンタルをすることを禁じます。

![](_page_10_Picture_11.jpeg)

 $f$ 

 $\frac{d}{dt} \left( \frac{d}{dt} \right) = \frac{d}{dt} \left( \frac{d}{dt} \right)$ 

 $\mathbb{S}^2$ 

 $\{x\}$ 

电

 $\label{eq:1.1} \overline{\mathbf{u}} \qquad \qquad \overline{\mathbf{u}} \qquad \qquad \overline{\mathbf{u}} \qquad \qquad \overline{\mathbf{u}} \qquad \qquad \overline{\mathbf{u}} \qquad \qquad \overline{\mathbf{u}} \qquad \qquad \overline{\mathbf{u}} \qquad \qquad \overline{\mathbf{u}} \qquad \qquad \overline{\mathbf{u}} \qquad \qquad \overline{\mathbf{u}} \qquad \qquad \overline{\mathbf{u}} \qquad \qquad \overline{\mathbf{u}} \qquad \qquad \overline{\mathbf{u}} \qquad \qquad \overline{\mathbf{u}} \qquad \qquad \$ 

 $\mathcal{L}_{\mathcal{A}}$  . The contract of the contract of the contract of the contract of the contract of the contract of the contract of the contract of the contract of the contract of the contract of the contract of the contract

 $\mathbb{M}$  . The set of  $\mathbb{M}$  $\label{eq:3.1} \langle \alpha \rangle$ 

 $\frac{1}{2} \frac{1}{2} \left( \frac{1}{2} \right) \left( \frac{1}{2} \right) \left( \frac{1}{2} \right)$ 

 $\frac{m}{2} \frac{m}{2} \frac{$  $\mathcal{L}(\mathcal{L})$  .

![](_page_11_Picture_7.jpeg)

 $\begin{array}{ccccccccc} 0.51 & & 0.53 & & 0.55 & & 0.57 & & 0.57 & & 0.57 & & 0.57 & & 0.57 & & 0.57 & & 0.57 & & 0.57 & & 0.57 & & 0.57 & & 0.57 & & 0.57 & & 0.57 & & 0.57 & & 0.57 & & 0.57 & & 0.57 & & 0.57 & & 0.57 & & 0.57 & & 0.57 & & 0.57 & & 0.57 & & 0.57 & & 0.57 & & 0.57 & & 0.57 & &$ 

 $\alpha_{\rm H} = 87$  and  $\alpha_{\rm H} = 0.00$ 

#### 株式会社 〒732 広島市南区大須賀町17-5シャンボール広交1005号 Phone: 082-263-6006 Fax: 082-263-6049

![](_page_11_Picture_9.jpeg)

 $\begin{array}{l} \mathcal{R}^2 \\ \mathcal{R}^3 \end{array}$ 

 $\frac{\partial \mathcal{L}}{\partial \mathbf{r}} = \frac{\partial \mathcal{L}}{\partial \mathbf{r}} \tag{5}$